## **①ARCHITREND ZEROで申請書図面を作成する**

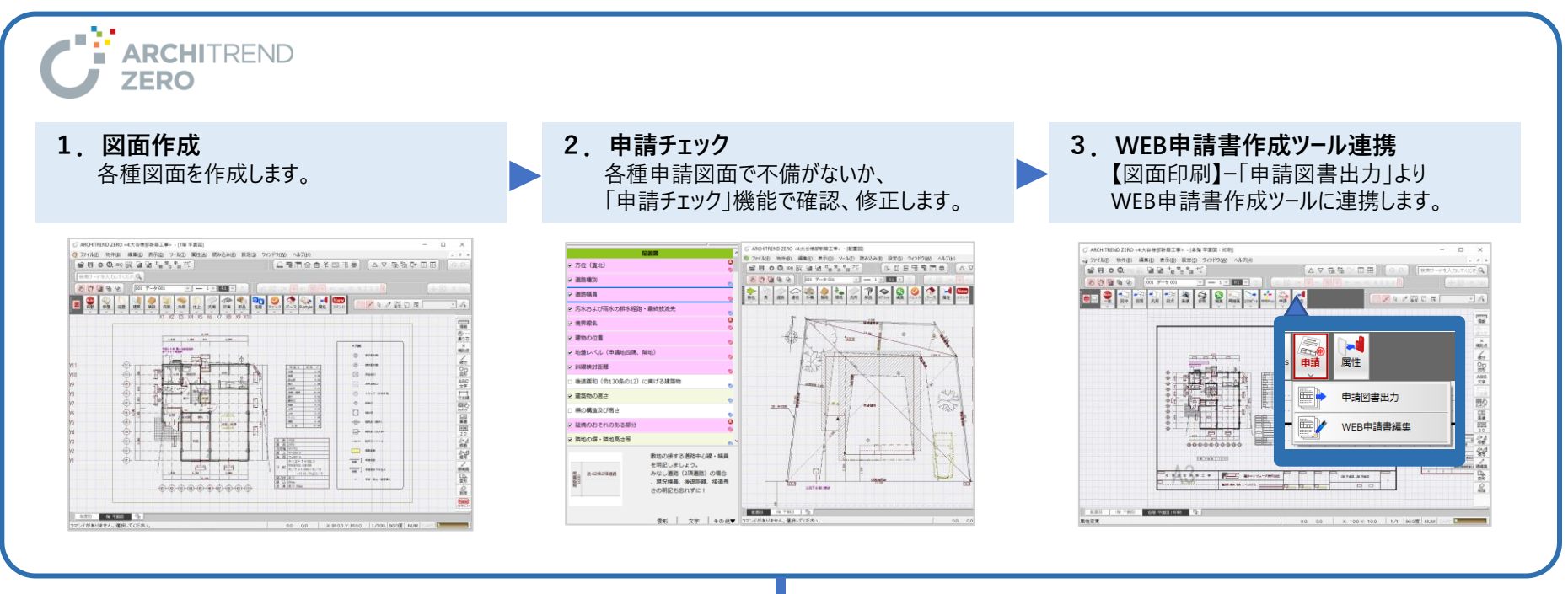

**②WEB申請書作成サービスに連携し、申請書入力の結果をダウンロードする**

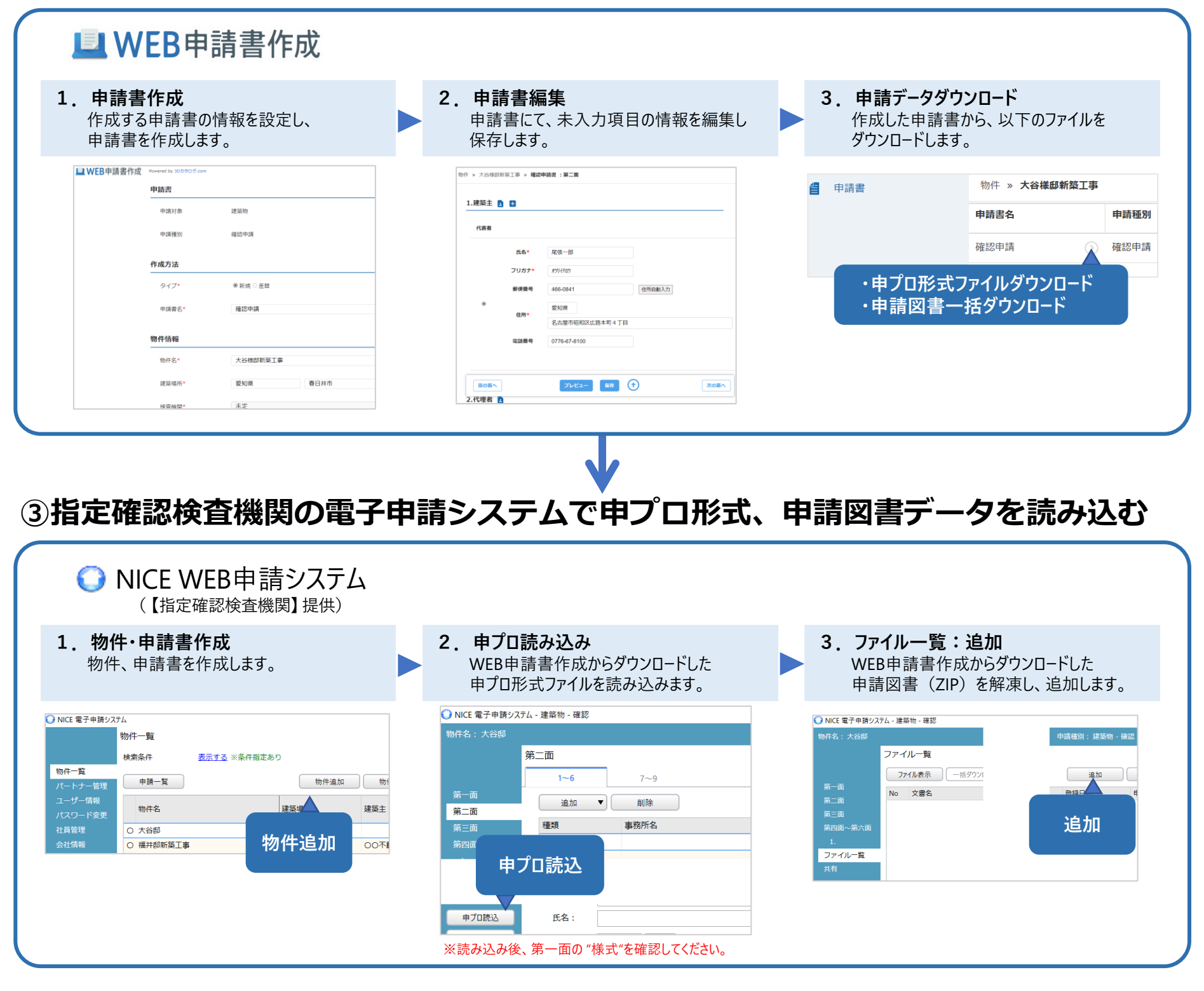

© FUKUI COMPUTER ARCHITECT Inc. All rights rese